# 기계시스템공학실험1 공통 강의

금오공대 기계시스템공학과 강봉철, 오충석, 최성대 http://mechsys.kumoh.ac.kr

### 실험 보고서 작성 (권장)

- 학술지 논문 양식과 동일하게 작성
	- Title (실험 제목)
	- Date (실험 일시)
	- Name (학과, 학번, 반, 조)
	- Purpose (실험 목적)
	- Equipment & Materials (실험 장비 및 재료)
	- Experimental Procedures (실험 절차)
	- Result (실험 결과): MS-Excel 활용, 객관적 사실
	- Discussion (토론 & 개인 의견)
	- Conclusion (결론)
	- Reference (참고 문헌)

#### MNTL

## Dimension, Unit, Symbol

- Dimension; 次元
	- 어떤 물체의 특성을 묘사하기 위해 사용하는 매개변수 또는 측정
- Unit; 單位
	- 어떤 물리 량의 크기를 나타낼 때 비교의 기준이 되는 크기
- Symbol; 記號
	- 어떠한 뜻을 나타내기 위하여 쓰이는 부호, 문자, 따위를 통틀어 이르는 말
- 예: 시속 *v* = 100 kph (or km/hr)로 달리는 차 기호 단위 단위

#### **LT-1** 차원 MNTL

- 약속
	- 기호 *Italic*
	- 단위 [Roman]
	- 숫자와 단위 사이는 한 칸 띄움
	- **예: 물의 밀도**  $\rho$ **는 1 기압에서 약 1 g/cm<sup>3</sup> 이다.**

#### MNTL

#### 상식적인 오차 해석

#### 불확도(Uncertainty)  $: 9$  차적인 측정  $\rightarrow$  최종 결과 주먹구구식 (Rule of thumb) 결과에서의 오차 = 변수 중에서 최대 오차 상식적인 오차 해석 모든 최대 오차의 조합 최종 결과에서의 최대 오차 결정 지나치게 가혹함 간편하고 손쉽게 평가 가능

대략적인 값 평가에만 사용 가능

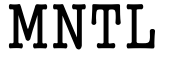

전력 (electric power) 계산

- $P = EI$  $E = 100 V \pm 1 V$  $I = 10 A \pm 0.1 A$  $P_{\text{max}} = (100+1)(10+0.1) = 1020.1 \text{ W}$  $P_{\min} = (100-1)(10-0.1) = 980.1 \text{ W}$
- 전력에서의 불확도: +2.01%, -1.99%

5

#### 체계적인 불확도 해석

Kline & McClintock의 방법

불확도에 대한 확률/가능성(Odds)

 $p = 100 \text{ kPa} \pm 1 \text{ kPa}$  [×]

 $p = 100 \text{ kPa} \pm 1 \text{ kPa} (20 \text{ to } 1)$  [o]

 불확도에 대한 확률을 나타내기 위해서는 실험 자가 체계적으로 실험한 데이터에 근거해야 함.

MNTL

■ 불확도 해석

$$
R = R(x_1, x_2, x_3, \dots, x_n)
$$
  
=  $R : \mathbb{E} \mathbb{E}[(\text{result})]$ 

■  $x_1, x_2, x_3, ..., x_n$ : 독립변수(independent variables)

$$
w_R = \sqrt{\left(\frac{\partial R}{\partial x_1}w_1\right)^2 + \left(\frac{\partial R}{\partial x_2}w_2\right)^2 + \cdots + \left(\frac{\partial R}{\partial x_n}w_n\right)^2}
$$

- $w_R$  : 결과의 불확도(uncertainty in the result)
- $w_1, w_2, ..., w_n$ : 동일한 확률을 갖는 독립 변수 들의 불확도

전력(electric power) 계산

$$
P = EI
$$
  
\n
$$
E = 100 \text{ V} \pm 1\%
$$
  
\n
$$
I = 10 \text{ A} \pm 1\%
$$
  
\n
$$
\frac{\partial P}{\partial E} = I
$$
  
\n
$$
\frac{\partial P}{\partial I} = E
$$
  
\n
$$
\frac{w_P}{P} = \sqrt{\left(\frac{w_E}{E}\right)^2 + \left(\frac{w_I}{I}\right)^2}
$$
  
\n
$$
\frac{w_P}{P} = \sqrt{(0.01)^2 + (0.01)^2} = 1.414\%
$$
  
\n
$$
\text{ and } \frac{\partial P}{\partial I} = \frac{1.414\%}{P}
$$

**MNTL** 

9

## 엑셀 기본 함수 사용법

 삼각, 초월, 대수, 지수 함수 통계 기타 함수

회귀 근사법

삼각함수

- $\blacksquare$  SIN(*x*), ASIN(*x*)  $\rightarrow$  sin<sup>-1</sup>(*x*),  $COS(x)$ ,  $ACOS(x) \rightarrow cos^{-1}(x)$ , TAN(*x*), ATAN(*x*)  $\rightarrow$  tan<sup>-1</sup>(*x*),  $DEGREES(x)$  [rad  $\rightarrow$  deg], RADIANS $(x)$  [deg  $\rightarrow$  rad],  $PI() = 3.14159265358979$
- Excel에서는 Radian값이 사용됨
- Ex) sin( $\pi/3$ ), tan 35°, cos<sup>-1</sup>(0.5) [Deg]
	- $\blacksquare$  SIN(PI()/3)
	- $\blacksquare$  TAN(RADIANS(35))
	- $\blacksquare$  DEGREES(ACOS(0.5))

#### MNTL

## 초월, 대수, 지수 함수

- $\blacksquare$  SINH(*x*), ASINH(*x*)  $\rightarrow$  sinh<sup>-1</sup>(*x*),  $\text{COSH}(x)$ ,  $\text{ACOSH}(x) \rightarrow \text{cosh}^{-1}(x)$ , TANH(*x*), ATANH(*x*)  $\rightarrow$  tanh<sup>-1</sup>(*x*), EXP $(x)$ , LN $(x)$ , LOG $(x, base)$ , LOG $10(x)$
- **Ex**)  $e$ , ln3, log1000
	- $\mathbf{EXP}(1)$
	- $LN(3)$
	- LOG10(1000)

## 통계

- $\blacksquare$  AVERAGE $(x, y, z, \ldots),$ FREQUENCY(data\_array,bins\_array), INTERCEPT(*y,x*), SLOPE(*y*,*x*), LARGE(*array,k*), SMALL(*array,k*), MAX(*x,y,z,…*), MIN(*x,y,z,…*), STDEV(*x,y,z,…*), VAR(*x,y,z,…*), WEIBULL $(x, \alpha, \beta, F)$
- Ex) 2008 베이징올림픽 진종오 선수 결선 최종 점수
	- $10.3, 10.5, 9.8, 8.5, 10.4,$ 10.3, 9.7, 9.9, 9.8, 8.2

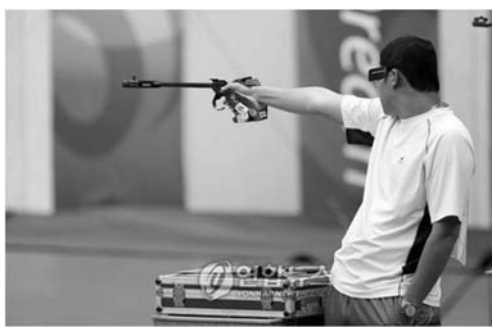

구간 도수

8 0 9 2 10 4 11 4

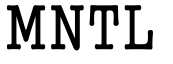

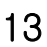

- $\blacksquare$  AVERAGE(...) = 9.74
- $\bullet$  SUM(...) = 97.4
- $MAX(...) = 10.5$
- $MIN(...) = 8.2$
- $\blacktriangleright$  VAR(...) = 0.6204...
- $SIDEV(...) = 0.78768...$
- $LARGE(...,3) = 10.3$
- 도수분포표
	- bins array 입력: 숫자는 "이하"를 의미함
	- 도수를 나타낼 행들을 모두 선택한 뒤 F2와 Ctrl+ Shift+Enter를 수행하여 배열 수식으로 입력

MNTL

- $\blacksquare$  ABS(*x*), COMBIN(*x*, *y*), FACT(*x*), GCD(*x,y,z,...*), LCM(*x,y,z,…*), PRODUCT(*x,y,z,…*), RAND(), RANDBETWEEN(bottom, top), SQRT(), SUM(*x,y,z,…*), SUMSQ(*x,y,z,…*)
- Ex) 5C2, 5!,  $(6, 18, 21)$ 의 GCD & LCM,  $3^2+4^2+5^2$ 
	- $\text{COMBIN}(5,2)$
	- $\blacksquare$  FACT(5)
	- GCD(6,18,21), LCM(6,18,21)
	- $\blacksquare$  SUMSQ(3,4,5)

MNTL

15

## 회귀 근사법

- 직선 회귀 근사법 (Linear Least Squares Method)
	- $\blacksquare$  데이터:  $(x_1, y_1), (x_2, y_2), (x_3, y_3), ..., (x_n, y_n)$ 
		- 예: 몸무게와 키 사이의 관계 [kgf, cm] (50, 160), (55, 165), (60,175), (80, 200)
	- $\blacksquare$  직선 근사:  $y = ax + b$ 
		- $\Box$  기울기 (*a*): SLOPE(*y*'s, *x*'s) = 1.35
		- 절편 (*b*): INTERCEPT(*y*'s, *x*'s) = 92.35
		- 직선 식: 키 [cm] = 1.35×몸무게 [kgf] + 92.35

#### MNTI,

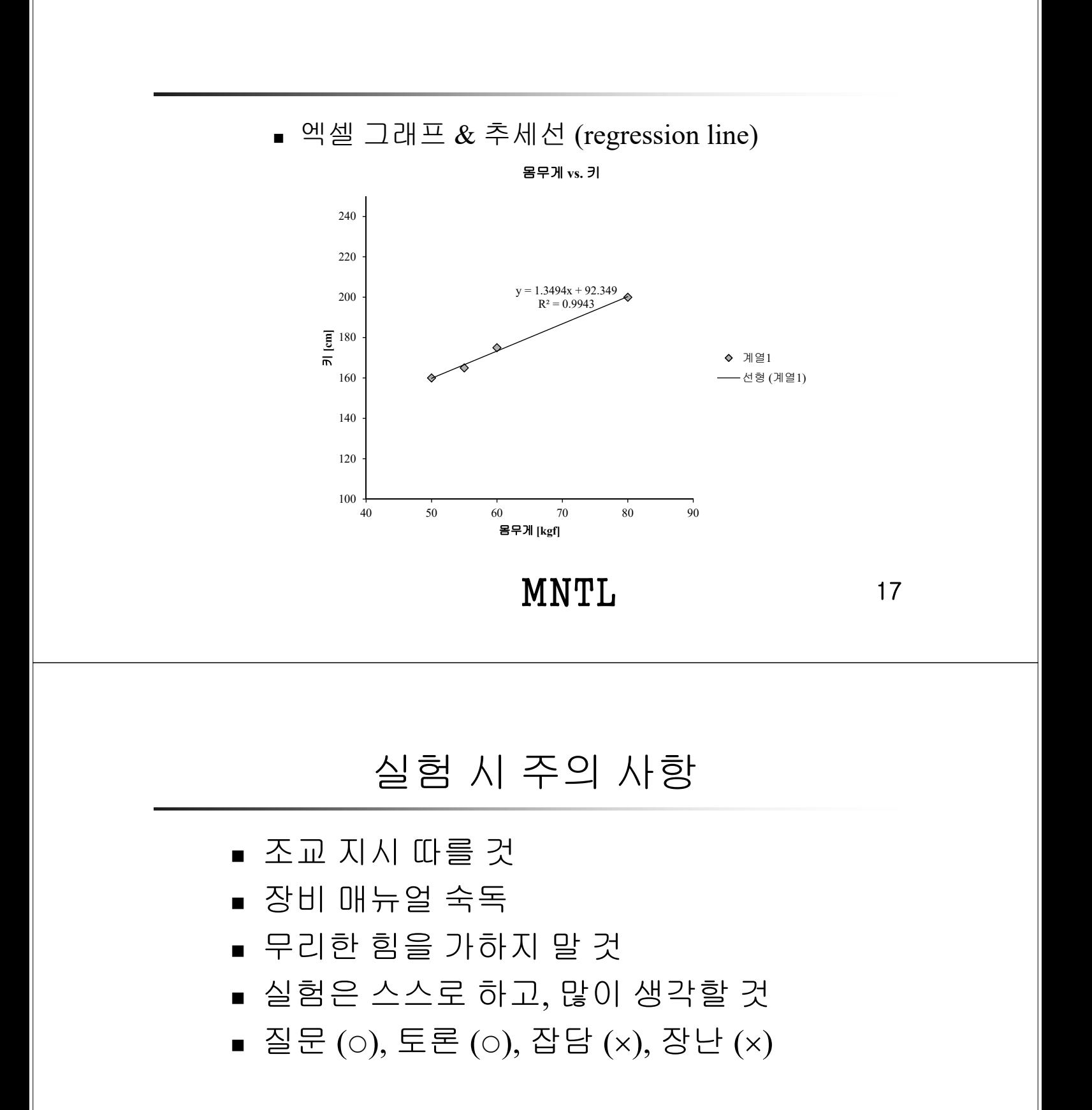

#### **MNTL**